# Foxit PDF Reader 2.0 klavye kısayolları

#### Dosya kısayolları

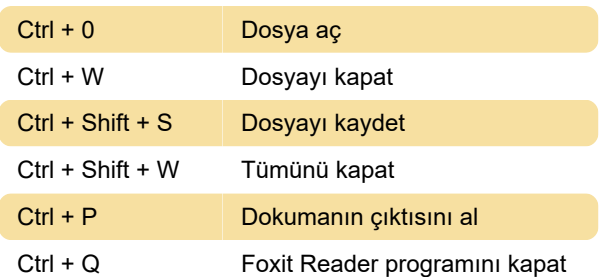

### Görüntüleme kısayolları

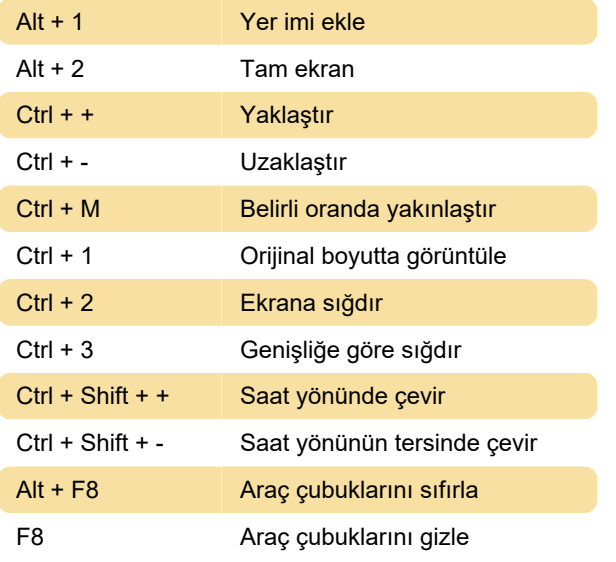

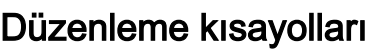

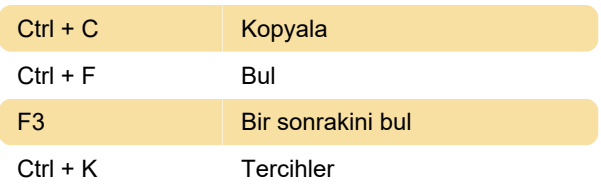

### Araçlar

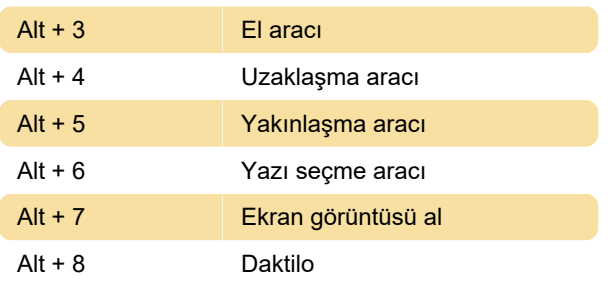

## Doküman kısayolları

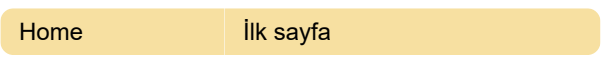

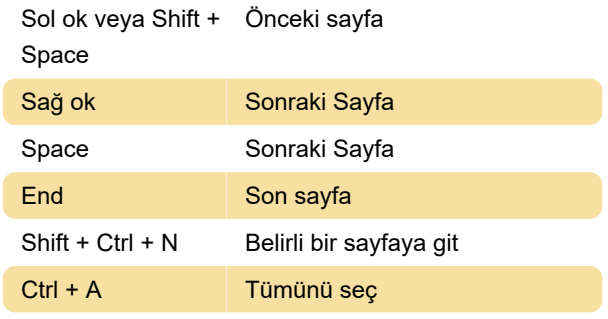

#### Son değişiklik: 11.11.2019 20:10:18

Daha fazla bilgi için: [defkey.com/tr/foxit-reader](https://defkey.com/tr/foxit-reader-klavye-kisayollari)[klavye-kisayollari](https://defkey.com/tr/foxit-reader-klavye-kisayollari)

[Bu PDF'yi özelleştir...](https://defkey.com/tr/foxit-reader-klavye-kisayollari?pdfOptions=true)